# LABORATION

Datorteknik Y

Mikroprogrammering

Version 3.8 2013 (AE) 2024 (KP)

### 1 Inledning

Syftet med laborationen är att skapa en känsla för vad som händer i en enkel dator då en maskinkodsinstruktion (även kallad assemblerinstruktion) exekveras. Syftet är också att exemplifiera några av de byggblock som en processor kan vara uppbyggd av. Efter genomförd laboration ska du ha en grundförståelse för hur en enkel dator fungerar och hur mikrokod och maskinkod tillsammans kan användas för att skapa en (relativt) hårdvaruoberoende programmeringsmodell för en assemblerprogrammerare.

Den dator som används i laborationen är helt mikroprogrammerbar och finns beskriven i häftet "Beskrivning av MIA-systemet". I det här laborationerna kommer du att få skriva all mikrokod som behövs för att kunna exekvera ett antal maskinkodsinstruktioner. Du kommer även att få skriva några maskinspråksprogram för att testa din konstruktion.

### 2 Praktiska råd

Precis som i all annan mjukvaruutveckling är det bra om du kan utveckla ditt program i små delar och testa dessa delar var för sig. Det är givetvis också lämpligt att spara undan gamla versioner så att du kan gå tillbaka till dessa om du av misstag skulle radera dina fungerande program.

Tänk också på att laborationen är ett examinationsmoment, det är alltså viktigt att båda personerna i en laborationsgrupp har förstått alla moment i laborationen.

Det är ett krav att mikroprogrammet är dokumenterat (det räcker inte att bara skriva in värden i lmia). Varje rad som används i mikrokodsminnet ska ha en kort beskrivning av vad raden gör. Denna dokumentation kan göras i excel, på papper, i word eller på annat lämpligt sätt.

### 3 Laborationen

Innan första labtillfället ska detta lab-PM vara noggrannt genomläst. Likaså bör de kapitel i kurslitteraturen som berör mikroprogrammering vara genomlästa. Till hjälp vid mikroprogrammeringen finns speciella blanketter sist i detta PM. På dessa skriver man styrordets utseende i binär form. Om så önskas kan man också översätta talet till hexadecimal form, eftersom det går fortare att mata in mikrokodsprogram hexadecimalt i LMIA-systemet. Motsvarande blankett finns ocks˚a som excelfil.

### Uppgift 1

| Skriv mikroprogrammet for follande maskininstruktioner: |                                 |               |                     |  |
|---------------------------------------------------------|---------------------------------|---------------|---------------------|--|
| Instruktion                                             | <b>Betydelse</b>                | Adresserings- | Påverkar            |  |
|                                                         |                                 | moder         | flaggor             |  |
| LOAD GRx, M, ADR                                        | $GRx := PM(A)$                  | 00,01,10,11   |                     |  |
| STORE GRx, M, ADR                                       | $PM(A) := GRx$                  | 00,10,11      |                     |  |
| ADD GRx, M, ADR                                         | $GRx := GRx + PM(A)$            | 00,01,10,11   | Z, N, O, C          |  |
| SUB GRx, M, ADR                                         | $GRx := GRx-PM(A)$              | 00,01,10,11   | Z, N, O, C          |  |
| AND GRx, M, ADR                                         | $GRx := GRx$ and $PM(A)$        | 00,01,10,11   | Z, N                |  |
| LSR GRx, M, Y                                           | GR <sub>x</sub> skiftas logiskt | $-$ (ange 00) | Z,N,C utskiftad bit |  |
|                                                         | höger Y (ADR-fältet) steg       |               |                     |  |
| BRA ADR                                                 | $PC := PC+1+ADR$                | $-$ (ange 00) |                     |  |
| BNE ADR                                                 | $PC := PC+1+ADR$                | $-$ (ange 00) |                     |  |
|                                                         | om $Z=0$ , annars               |               |                     |  |
|                                                         | $PC:= PC+1$                     |               |                     |  |
| HALT                                                    | avbryt exekv.                   | $-$ (ange 00) |                     |  |
| $\boldsymbol{V}$                                        |                                 |               |                     |  |

Skriv mikroprogrammet för följande maskininstruktioner:

Kommentarer:

 $PM(A)$  är minnesplatsen i PM som bestäms av M och ADR i instruktionen. För LSR är lagras Y i ADR-fältet i instruktionen. Y=0 behöver inte fungera.  $PC+1$  i hoppinstruktionerna avser den uppräkning som görs av PC i hämtfasen.

#### Hämtfas

Börja med att skriva mikroprogrammet för instruktionshämtningen. Det ska börja i mikroadress 00 eftersom exekveringen av en maskininstruktions mikroprogram alltid avslutas med att mikroprogramräknaren nollställs. Hämtrutinen ska göra följande:

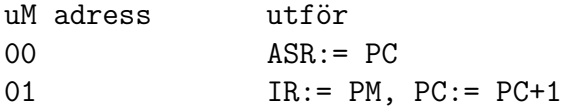

#### Effektivadressberäkning

Efter instruktionshämtningen ska instruktionens effektivadress beräknas och läggas i ASR. Detta görs för alla instruktioner trots att det inte behövs för t ex BRA, som alltid är relativadresserande, eller LSR som inte berör minnet. Det behövs en mikroprogramsekvens för var och en av de fyra olika adresseringssätten. Vilken sekvens som ska utföras bestäms av M-fältet via nätet K2.

Man får alltså:

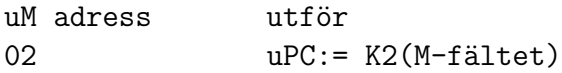

För de fyra adresseringslägen som finns i datorn behövs följande mikrokod:

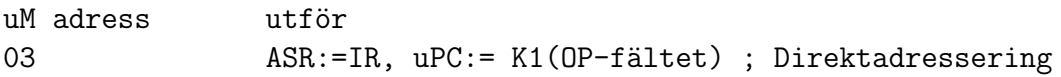

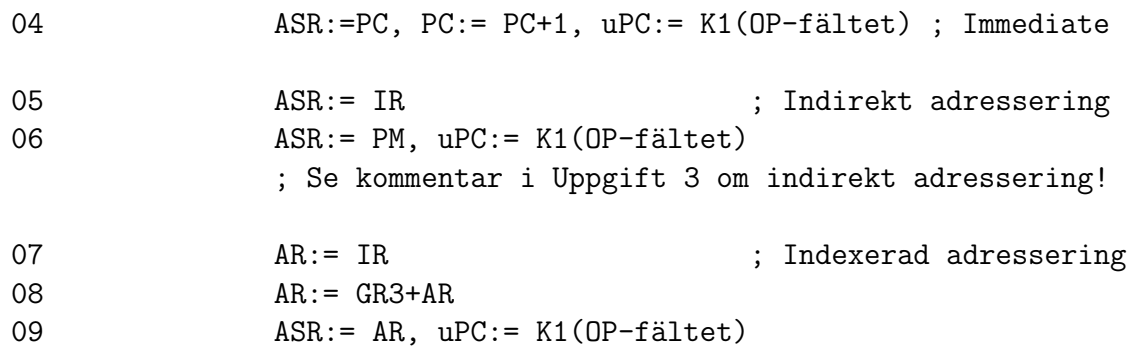

Observera att K2 också måste programmeras på följande sätt:

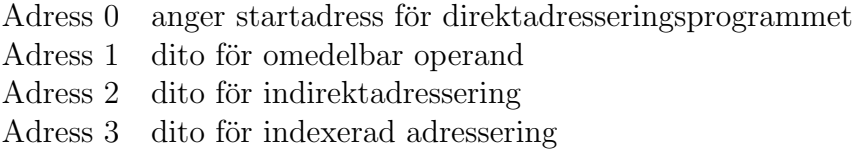

Minnesinnehållet ges av de olika sekvensernas adresser enligt ovan. Exekveringssekvenserna för instruktionerna kan läggas på godtycklig plats i mikrominnet  $d\mathring{a}$  hoppadressen till respektive sekvens anges i K1. Det är dock lämpligt att placera dessa sekvenser omedelbart efter adressberäkningen.

Tips: M-fältet i instruktionen kommer alltid att vara satt till 11 när indexerad adressering används. För att få fram GR3 kan du alltså använda S-biten.

Förberedelseuppgift: Det finns två olika additionsinstruktioner i ALU:n. Vilken av dessa ska användas på adress 8 i mikrominnet för att utföra  $AR = GR3 + AR$ och varför? Skriv kommentar i excelbladet vid redovisningen.

### Uppgift 2

På adress 0xFE i minnet finns fyra stycken fyra bitar breda tal lagrade enligt nedan:

A B C D

Skriv ett assemblerprogram som använder de instruktioner du implementerade i uppgift 1 som räknar ut värdet  $A + B + C + D$  och lagrar detta på position 0xFF i minnet.

Exempel: Om värdet 0x53AF finns på på adress 0xFE så ska 0x0021 skrivas in på adress 0xFF.

### Uppgift 3

Skriv ett program som sorterar en lista med tvåkomplementstal. Listan börjar på adress 0xE0 och slutar på adress 0xFF. När programmet körts klart ska listan vara sorterad och det minsta värdet ska finnas på adress 0xE0. Tabell 1 visar ett exempel på hur ditt program ska bete sig. Denna tabell kan skapas i lmia med hjälp av kommandot "load sort data" i redigera-menyn. Glöm inte att tabellen också kan innehålla flera likadana värden.

Prestandakrav: Din lösningen ska kräva maximalt 100 000 klockcykler för att sortera exempellistan.

Du får implementera sorteringen på valfritt sätt, men det lättaste sättet att göra detta är antagligen genom att använda bubble sort enligt följande algoritm<sup>1</sup>

- 1. För varje element i listan:
	- Jämför detta element med nästa element.
	- Om nästa element är mindre (om uppgiften hade krävt sorterad lista i fallande ordning hade testen istället varit större än) än det nuvarande elementet så byter du plats på dessa.
- 2. Gå igenom listan om och om igen tills du inte längre behöver byta plats på några element. Då vet du att listan är sorterad.

**Tips:** Det blir antagligen lättare att skriva ditt sorteringsprogram om du implementerar en eller flera av följande instruktioner:

- CMP (samma som SUB förutom att GR $x$  inte uppdateras)
- BGE (hoppa om GRx var större än eller lika med  $PM(A)$  i CMP-instruktionen) (båda talen använder tvåkomplement!)
- BEQ (hoppa om Z-flaggan är satt)

Du får dock, om du vill, implementera helt andra instruktioner om det passar ditt sorteringsprogram bättre. (Du kan exempelvis tänkas ha nytta av stöd för en stack genom PUSH/POP eller JSR/RTS, eller skapa en instruktion som både testar och byter plats på minnesvärden om det behövs.) Du får även, om du vill, byta ut adresseringsläget indirekt adressering mot något annat om du tycker att det skulle passa din algoritm bättre! Det ska dock minst finnas en instruktion i PM som hämtas och avkodas. Se även Appendix 1 för ett lämpligt flödesschema. Notera att jämförelsen där är större än (inte större än eller lika med).

 $1$ Det är värt att notera att Bubble-sort är en tämligen usel sorteringsalgoritm. Det finns dock några ganska enkla sätt att snabba upp den, men för de som är ute efter att skriva en riktigt snabb sorteringsalgoritm så rekommenderar jag er att antingen läsa i en lärobok om datastrukturer och algoritmer, alternativt att ta en titt på Wikipedia-sidan om "Sorting algorithm". (Däremot så är det inte säkert att de mest avancerade algoritmer går att anpassa till LMIA så att de är bättre än enklare algoritmer i de fall då enbart 32 element ska sorteras.)

#### Tävling

Det prestandakrav som finns i denna laboration är väldigt lätt att nå, men för att uppmuntra er till att försöka skriva snabba program så kommer en highscore-lista publiceras över de labgrupper som lyckas skriva den snabbaste sorteringsalgoritmerna. Om ni vill vara med i denna tävling så ska ni maila in er lösning (som ni sparat ifrån LMIA) till examinator. Se kurshemsidan för information om deadlines för tävlingen. Skriv Tävling och mikrokod i ärenderaden.

Notering: Vi kommer att använda fem slumpmässigt genererade listor<sup>2</sup> för att testa prestandan på era lösningar. Ni tjänar alltså inte på att optimera ert program för just den lista som anges i Tabell 1.

<sup>&</sup>lt;sup>2</sup>För de som är intresserade så kommer vi att använda  $5.32.16$  bitar tagna ifrån /dev/random.

| Adress         | Före          | Efter            |
|----------------|---------------|------------------|
| E0             | 92f1          | 8034             |
| E1             | 8034          | 835f             |
| E2             | 971b          | 8832             |
| E <sub>3</sub> | 99fb          | 90e8             |
| E4             | 7ef1          | 92f1             |
| E <sub>5</sub> | 90e8          | 959f             |
| E <sub>6</sub> | 5ee7          | 969c             |
| E7             | 3de3          | 971b             |
| E <sub>8</sub> | 7351          | 99fb             |
| E <sub>9</sub> | 53ed          | 9f74             |
| ΕA             | 56a2          | 9fc4             |
| EB             | $_{\rm dea5}$ | b11c             |
| EC             | 6c5a          | bd89             |
| ED             | 835f          | bfb0             |
| ΕE             | 7c67          | $_{\rm dea5}$    |
| EF             | ec86          | ec86             |
| F <sub>0</sub> | bd89          | 3 <sub>de3</sub> |
| F1             | 969c          | 4c67             |
| F2             | 5f63          | 53ed             |
| F <sub>3</sub> | 72d7          | 56a2             |
| F4             | 959f          | 5ee7             |
| F <sub>5</sub> | 6081          | 5f63             |
| F <sub>6</sub> | 4c67          | 6081             |
| F7             | 7e12          | 623d             |
| F <sub>8</sub> | 9fc4          | 6c5a             |
| F9             | b11c          | 7044             |
| FA             | 623d          | 72d7             |
| FB             | 8832          | 7351             |
| FC             | 78ea          | 78ea             |
| <b>FD</b>      | 9f74          | 7c67             |
| FE             | 7044          | 7e12             |
| FF             | bfb0          | 7ef1             |

Tabell 1: Ett sorteringsexempel

## Appendix 1: Flödesschema för bubblesort

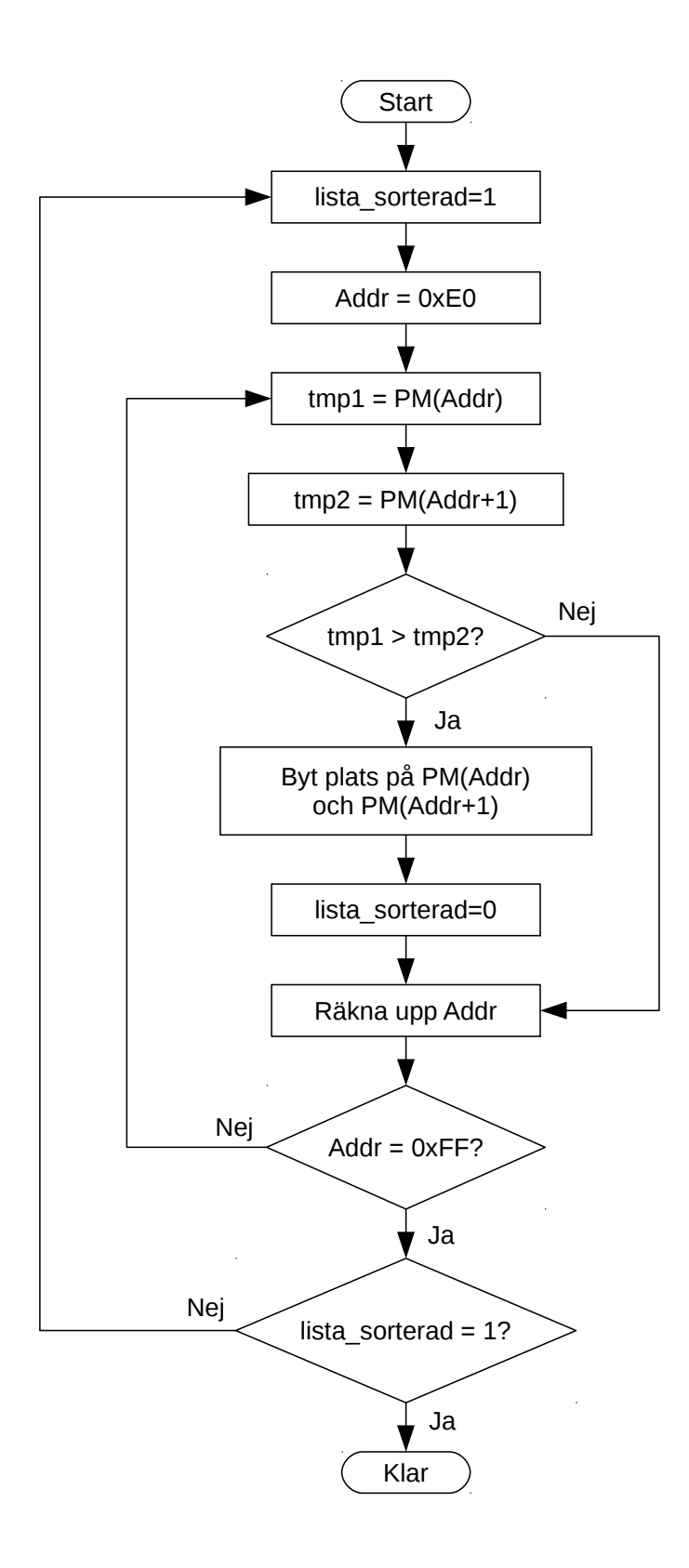

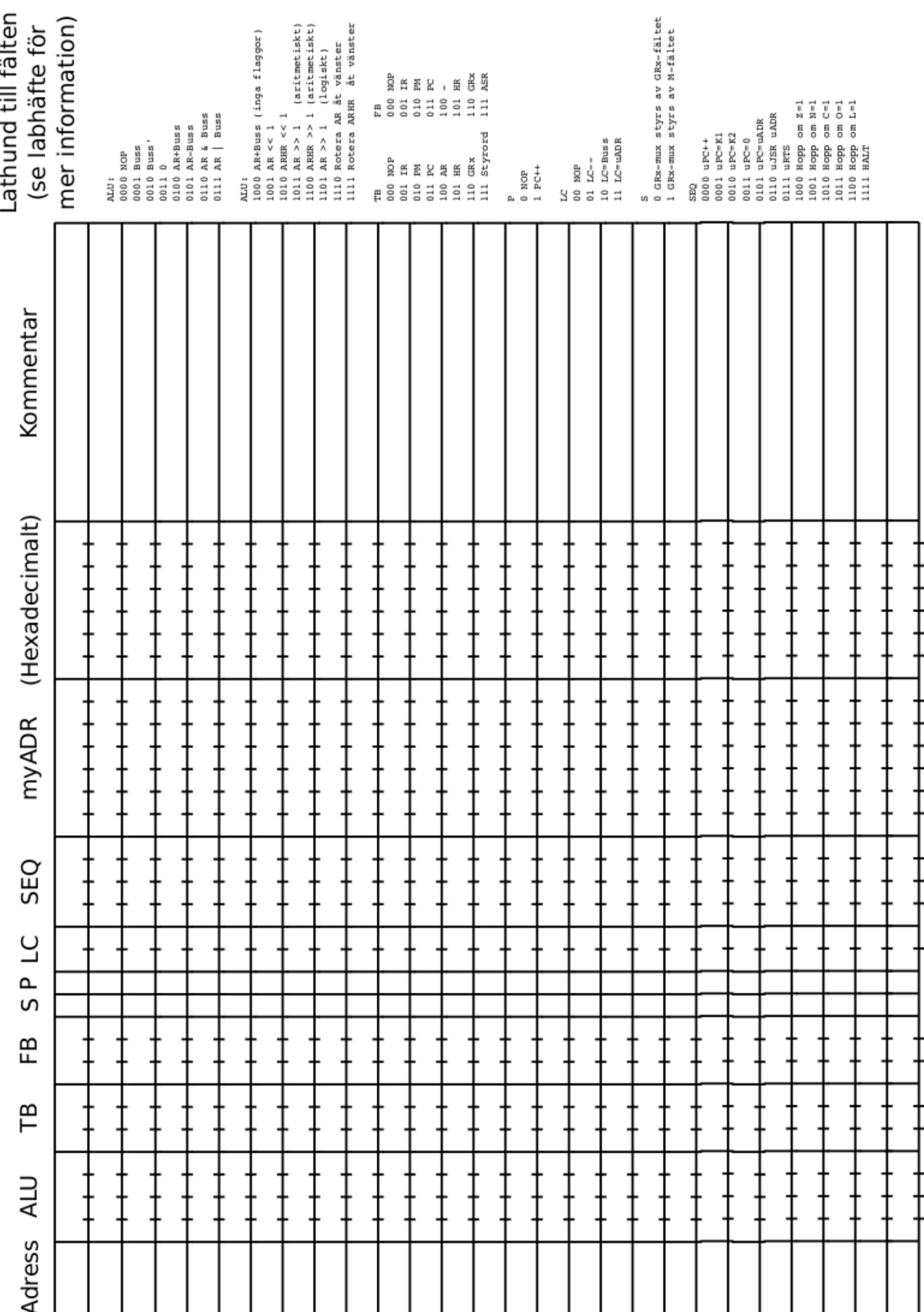

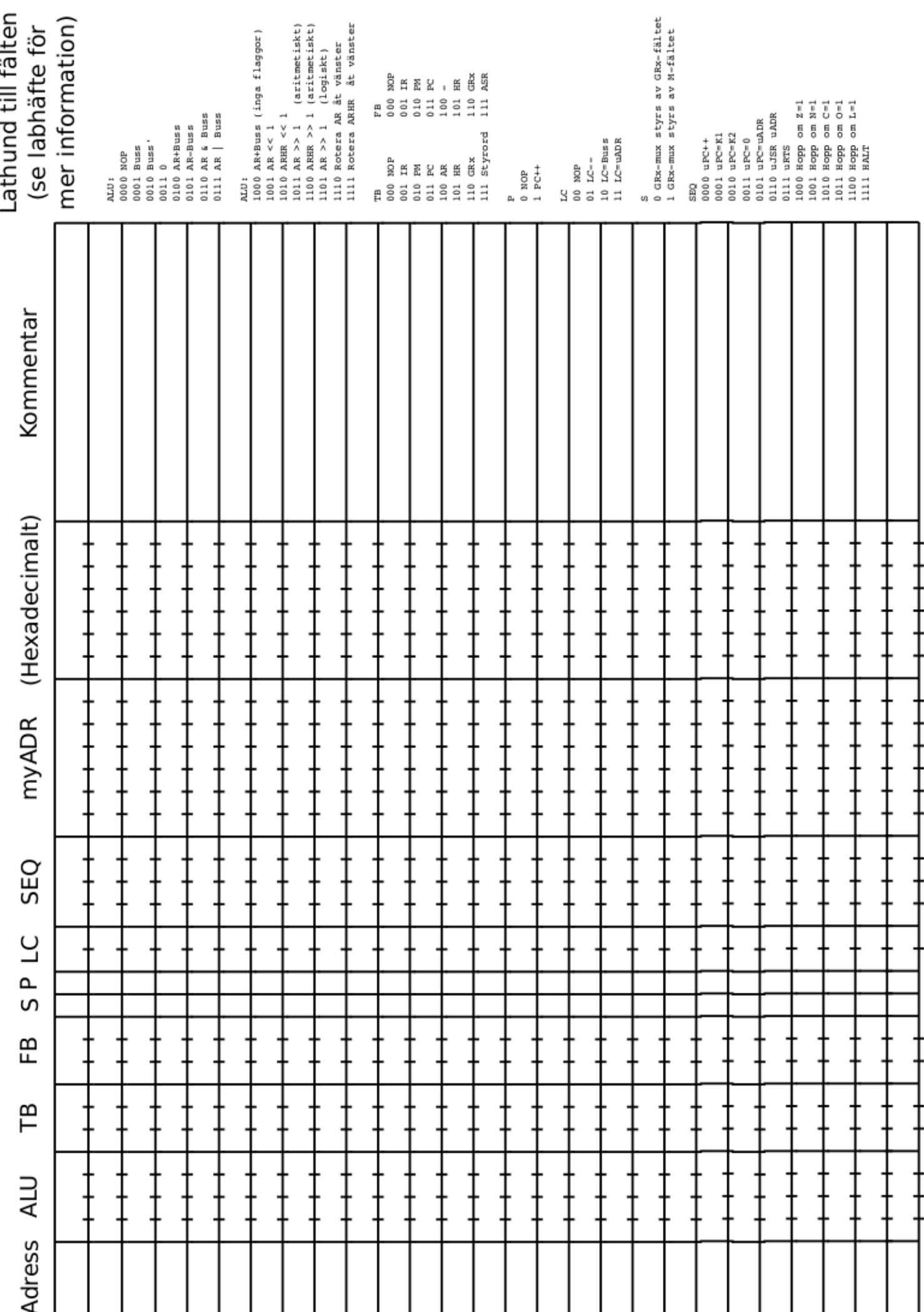

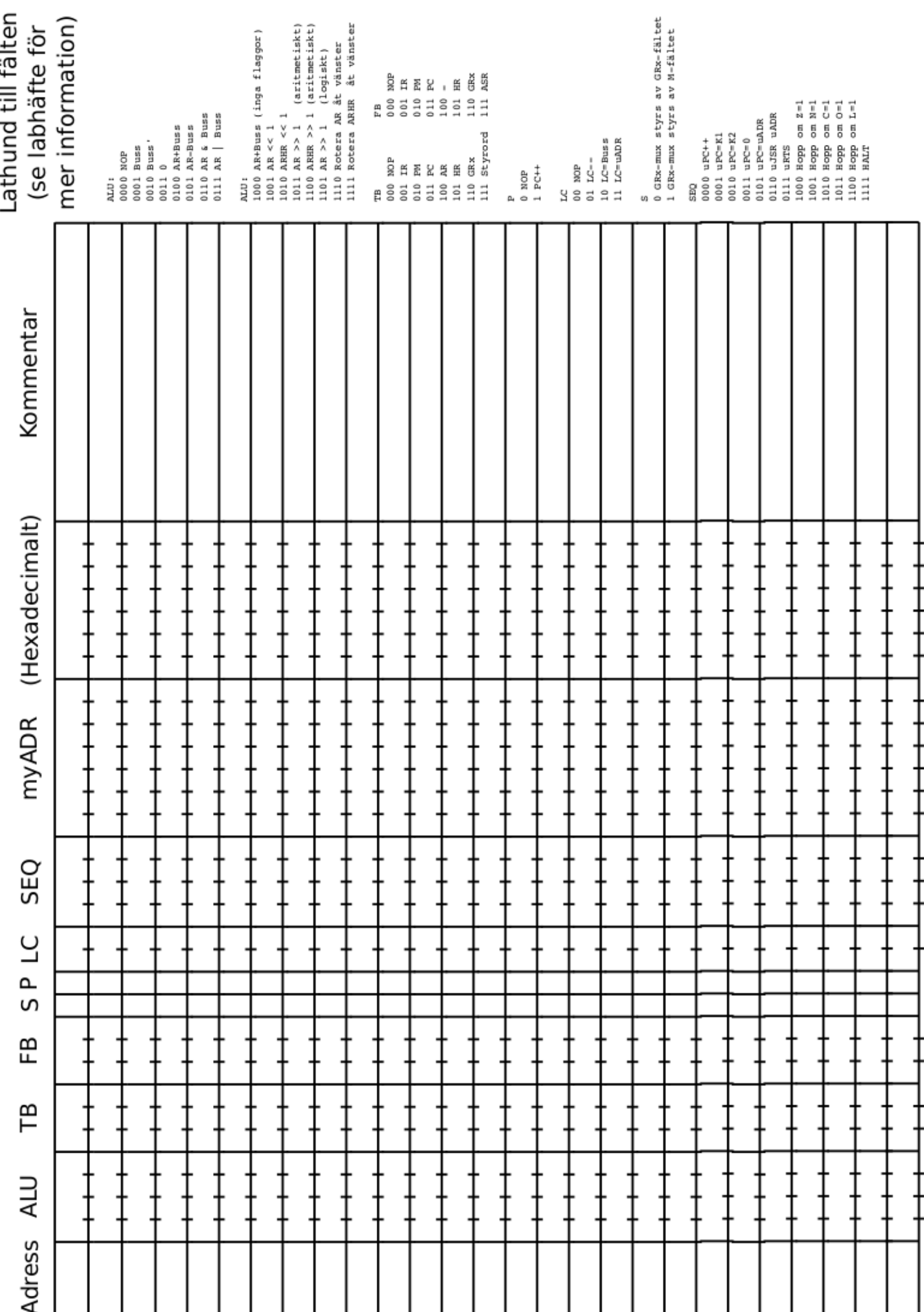

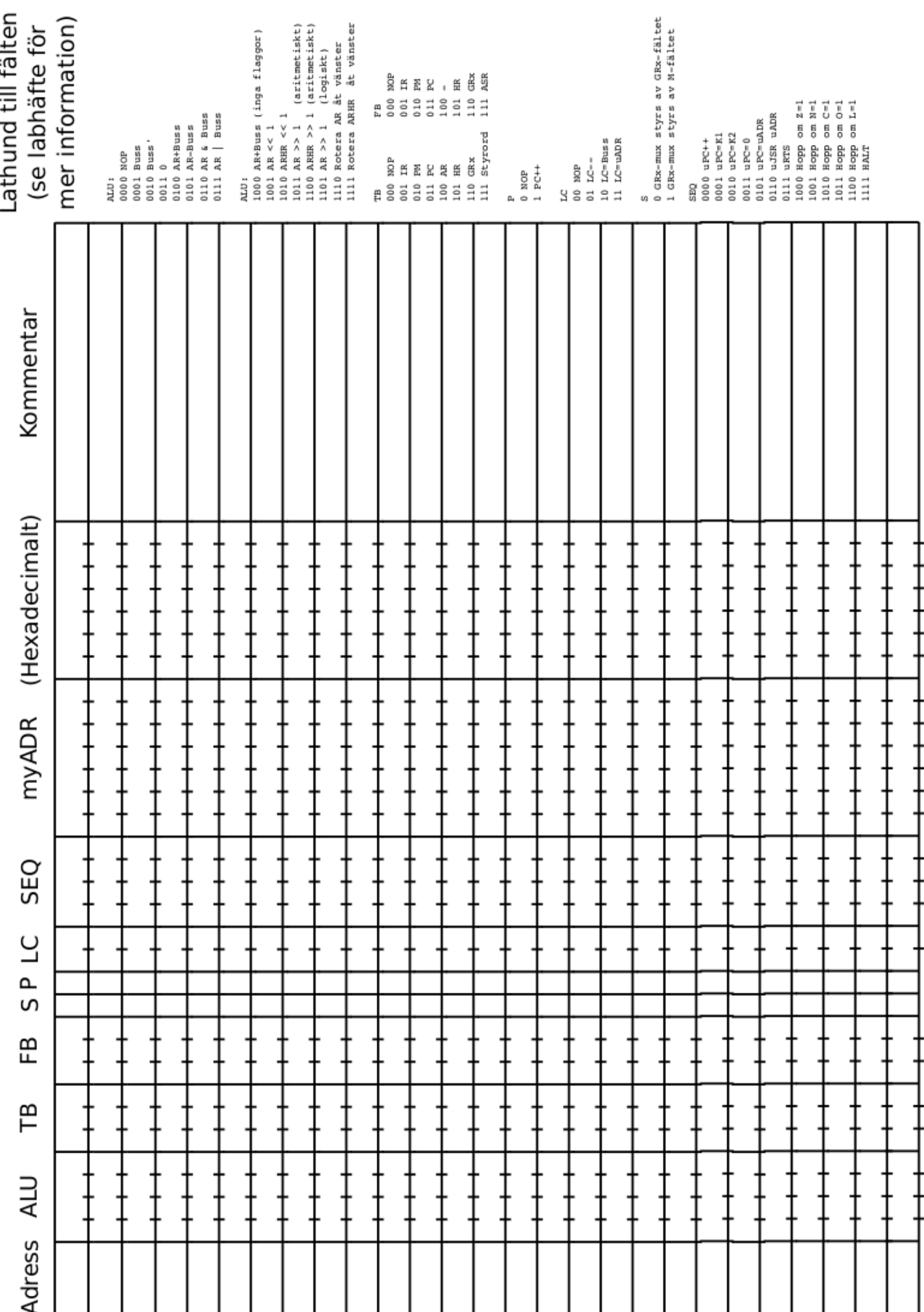